#### 证券代码: 301205 联特科技 公告编号: 2022-011 证券简称:

### 武汉联特科技股份有限公司

### 关于召开公司2022年第一次临时股东大会的通知

本公司及董事会全体成员保证信息披露的内容真实、准确、完整,没有虚假 记载 、误导性陈述或重大遗漏。

根据武汉联特科技股份有限公司(以下简称"公司"或"联特科技")第一届董事会第 十七次会议决议,公司定于2022年11月28日(星期一)下午14:00在公司会议室召开 2022年第一次临时股东大会,本次会议采取现场表决与网络投票相结合的方式召开, 现将召开本次会议的相关事宜通知如下:

一、召开会议的基本情况

1、股东大会届次:2022年第一次临时股东大会。

2、股东大会的召集人:武汉联特科技股份有限公司董事会。

3、会议召开的合法、合规性:经公司第一届董事会第十七次会议审议通过,决定 召开2022年第一次临时股东大会,会议的召集、召开符合相关法律、行政法规、部门规 章、规范性文件和《公司章程》的规定。

4、会议召开的日期、时间:

(1)现场会议召开时间:2022年11月28日(星期一)下午14:00 。

(2)网络投票时间:

通过深圳证券交易所交易系统进行网络投票的具体时间为2022年11月28日上午 9:15-9:25、9:30-11:30,下午13:00-15:00;

通过深圳证券交易所互联网投票系统进行网络投票的具体时间为2022年11月28日 上午9:15-下午15:00的任意时间。

5、会议的召开方式:

本次股东大会采取现场表决和网络投票相结合的方式召开。

(1)现场投票:股东本人出席现场会议或者通过授权委托书(详见附件二)委 托他人出席现场会议。

(2)网络投票:公司将通过深圳证券交易所系统和互联网投票系统( http://wltp.cninfo.com.cn)向全体股东提供网络投票平台,股东可以在网络投票时间内 通过上述系统行使表决权。

同一表决权只能选择现场投票和网络投票中的一种方式,不能重复投票。若同一 表决权出现重复表决的,以第一次有效投票结果为准。

6、会议的股权登记日:2022年11月23日(星期三)。

7、出席对象:

(1)在股权登记日持有公司已发行有表决权股份的股东或其代理人;

于股权登记日下午收市时在中国结算深圳分公司登记在册的公司全体已发行有表决 权股份的股东均有权出席股东大会,并可以以书面形式委托代理人出席会议和参加表决 ,该股东代理人不必是本公司股东。

(2)公司董事、监事和高级管理人员;

(3)公司聘请的律师;

(4)根据相关法规应当出席股东大会的其他人员 。

8、会议地点:武汉市东湖新技术开发区流芳大道52号E地块12栋武汉联特科技股 份有限公司五楼会议室。

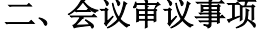

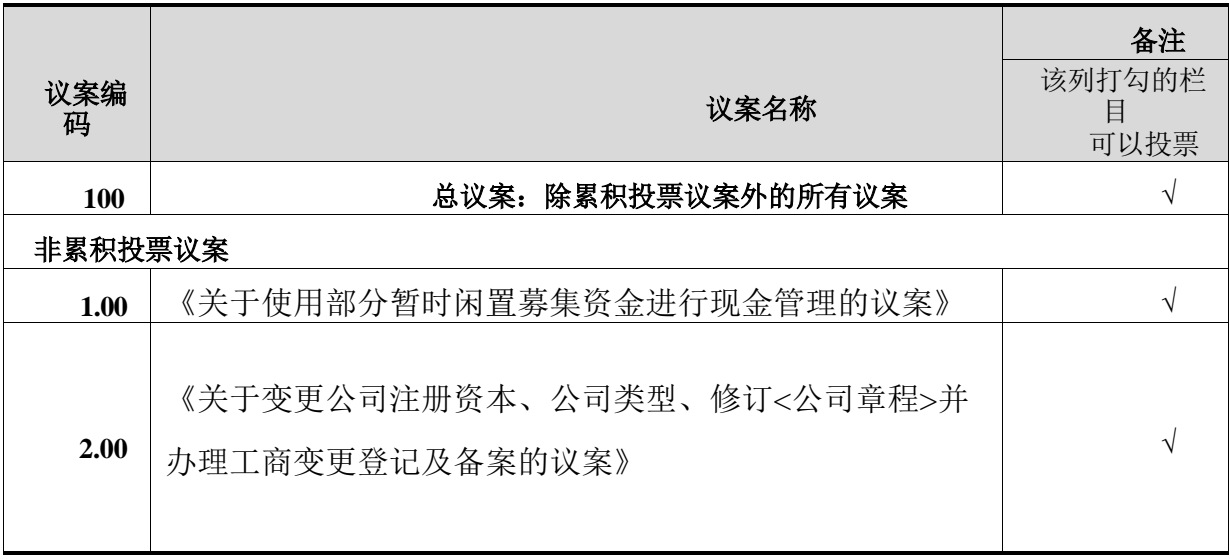

特别提示: 以上议案2需股东大会以特别决议方式审议, 应当由出席股东大会的 股东及股东代理人所持表决权的三分之二以上通过;中小投资者的表决需单独计票  $\circ$ 

上述议案已经公司2022年11月10日召开的第一届董事会第十七次会议、第一届监 事会第十二次会议审议通过,相关公告已于2022年11月11日在中国证监会指定的创业 板上市公司信息披露网站巨潮资讯网 ([http://www.cninfo.com.cn](http://www.cninfo.com.cn/)) 上进行了披露。

#### 三、会议登记等事项

#### 1、登记方式:

(1)法人股东凭企业营业执照复印件(盖公章)、股东账户卡、法定代表人身份 证办理登记;委托代理人出席的,须持授权委托书(详见附件二)、代理人身份证原件、 委托人股东账户卡、企业营业执照复印件(盖公章)办理登记;

(2)自然人股东须持本人身份证、股东账户卡办理登记;委托代理人出席会议的, 应持本人身份证、授权委托书、委托人股东账户卡办理登记;

(3)异地股东可采用信函或邮件方式办理登记,股东请仔细填写《参会股东登记 表》(详见附件三),并与上述文件一并交到公司(信函或邮件请于2022年11月25日 16:00时前送达或发送至至本公司董事会办公室),本次股东大会不接受电话登记。

(4) 登记时间: 2022年11月24日-2022年11月25日, 上午9:00—11:30、下午13:30— 16:00。

(5)登记地点:武汉市东湖新技术开发区流芳大道52号E地块12栋,武汉联特科技 股份有限公司董事会办公室。

(6)注意事项:出席现场会议的股东和股东代理人请携带相关证件原件于会前半小 时到达会场,谢绝未按会议登记方式预约登记者出席。

#### **2**

联 系 人: 许树良、许怡

电 话:027-8792 0211

邮政编码: 430205

电子邮箱: zqb@linkteltech.com

#### **3**

本次股东大会会期半天,与会人员的食宿及交通等费用自理。

#### 四、参加网络投票的具体操作流程

公司本次股东大会将向股东提供网络投票平台,股东可以通过深交所交易系统和 互联网投票系统(网址: http://wltp.cninfo.com.cn)参加投票,网络投票的具体操作流 程见附件一。

#### 五、备查文件

1、第一届董事会第十七次会议决议;

2、第一届监事会第十二次会议决议。

特此公告

武汉联特科技股份有限公司董事会 2022年11月11日 附件一:

### 参加网络投票的具体操作流程

#### 一、网络投票的程序

1、投票代码:351205;

2、投票简称:联特投票

3、填报表决意见或选举票数:

(1)填报表决意见,本次股东大会议案均为非累积投票议案,填报表决意见:同 意、反对、弃权。

(2)本次股东大会设置了"总议案",股东对总议案进行投票,视为对所有议案 表达相同意见。

股东对总议案与具体议案重复投票时,以第一次有效投票为准。如股东先对具体 议案投票表决,再对总议案投票表决,则以已投票表决的具体议案的表决意见为准, 其他未表决的议案以总议案的表决意见为准;如先对总议案投票表决,再对具体议案 投票表决,则以总议案的表决意见为准。

#### 二、通过深交所交易系统投票的程序

1、投票时间:2022年11月28日的交易时间,即9:15-9:25、9:30-11:30和13:00-  $15:00<sub>°</sub>$ 

2、股东可以登录证券公司交易客户端通过交易系统投票。

#### 三、通过深交所互联网投票系统投票的程序

1、互联网投票系统开始投票的时间为2022年11月28日上午9:15-下午15:00。

2、股东通过互联网投票系统进行网络投票,需按照《深圳证券交易所投资者网络 服务身份认证业务指引(2016年4月修订)》的规定办理身份认证,取得"深交所数字 证书"或"深交所投资者服务密码"。具体的身份认证流程可登录互联网投票系统 http://wltp.cninfo.com.cn 规则指引栏目查阅。

3、股东根据获取的服务密码或数字证书,可登录http://wltp.cninfo.com.cn在规定时 间内通过深交所互联网投票系统进行投票。

附件二:

## 授 权 委 托 书

兹全权委托 先生(女士)代表本公司(本人)出席2022年11月28 日下午14:00召开的武汉联特科技股份有限公司2022年第一次临时股东大会,并代为行 使表决权,若对表决权的方式没有做出具体指示,受托人可以行使酌情裁量权,有权 以其认为适当的方式按照自己的意愿投同意、反对或弃权票。

委托人对下述议案表决如下:

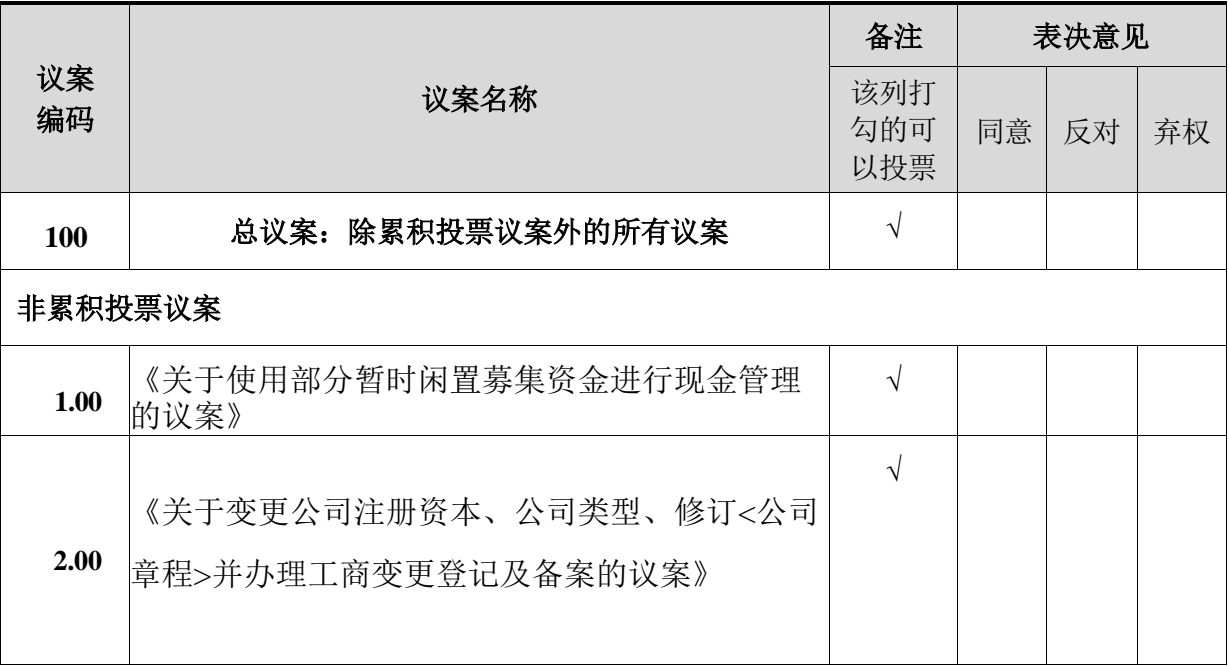

投票说明: 1、请对每一表决事项选择"同意"、"反对"、"弃权"之一,并在相应栏内打"√"表示。三者必 选一项,多选或未做选择则视为无效委托。2、授权委托书剪报、复印或按以上格式自制均有效,委托人为自然人 的需要股东本人签名(或盖章),委托人为法人股东的,加盖法人单位印章。

委托人姓名或名称(盖章): 持股数量: 受托人姓名: 委托书有效期限: 证件号码: 股东账号: 身份证号码: 受托日期:

# 武汉联特科技股份有限公司

# 2022年第一次临时股东大会参会股东登记表

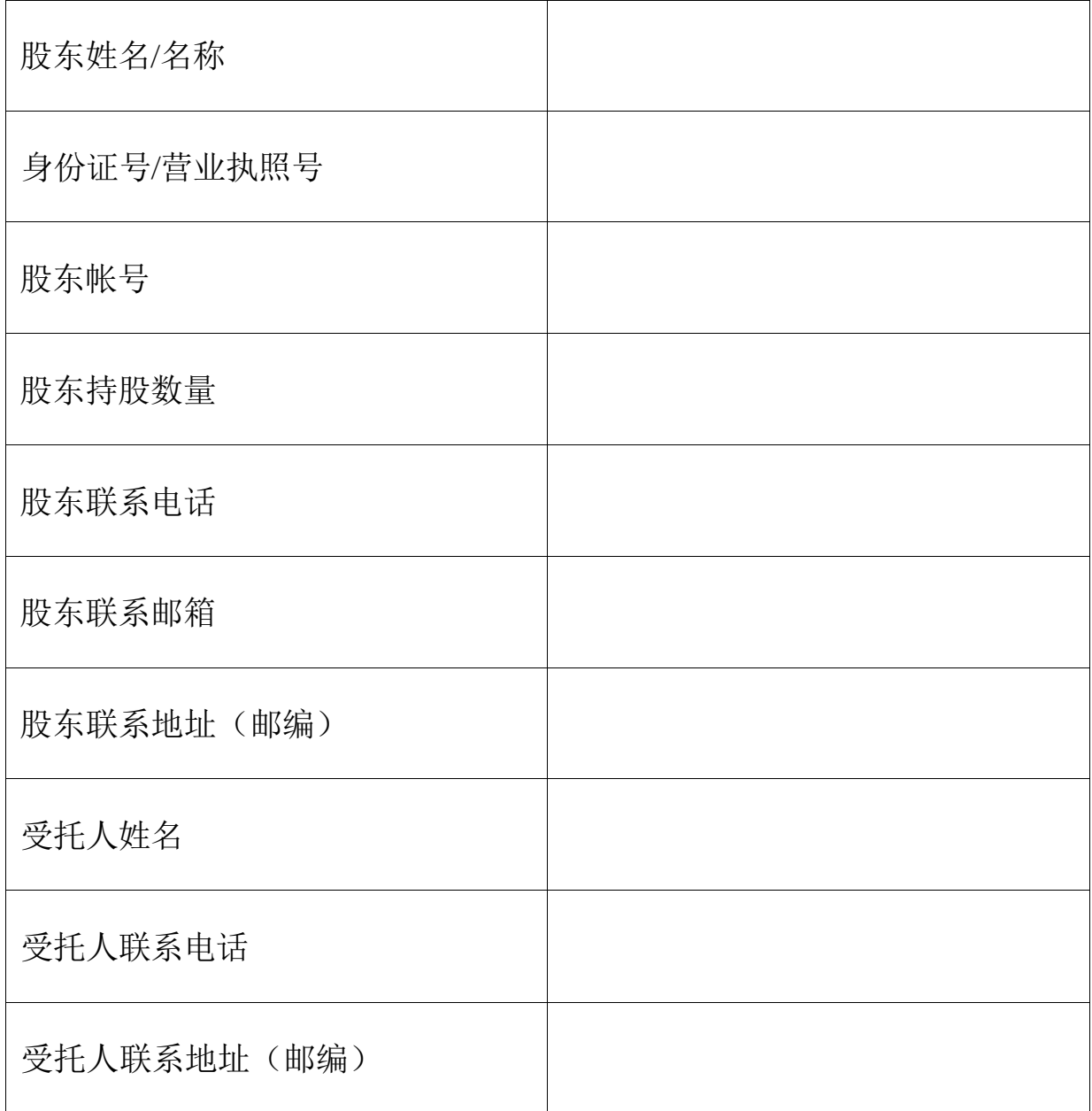